## **Peticiones**

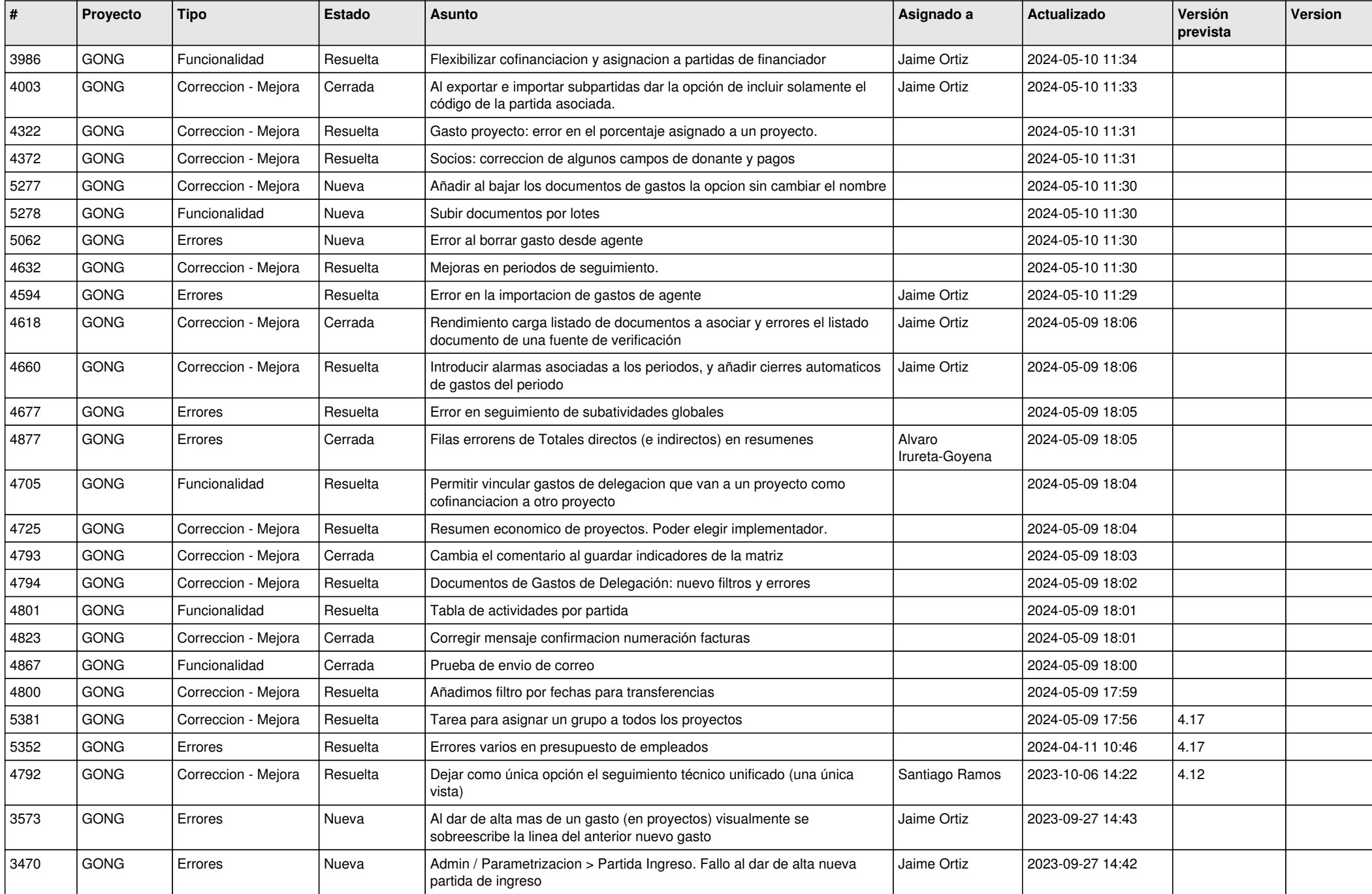

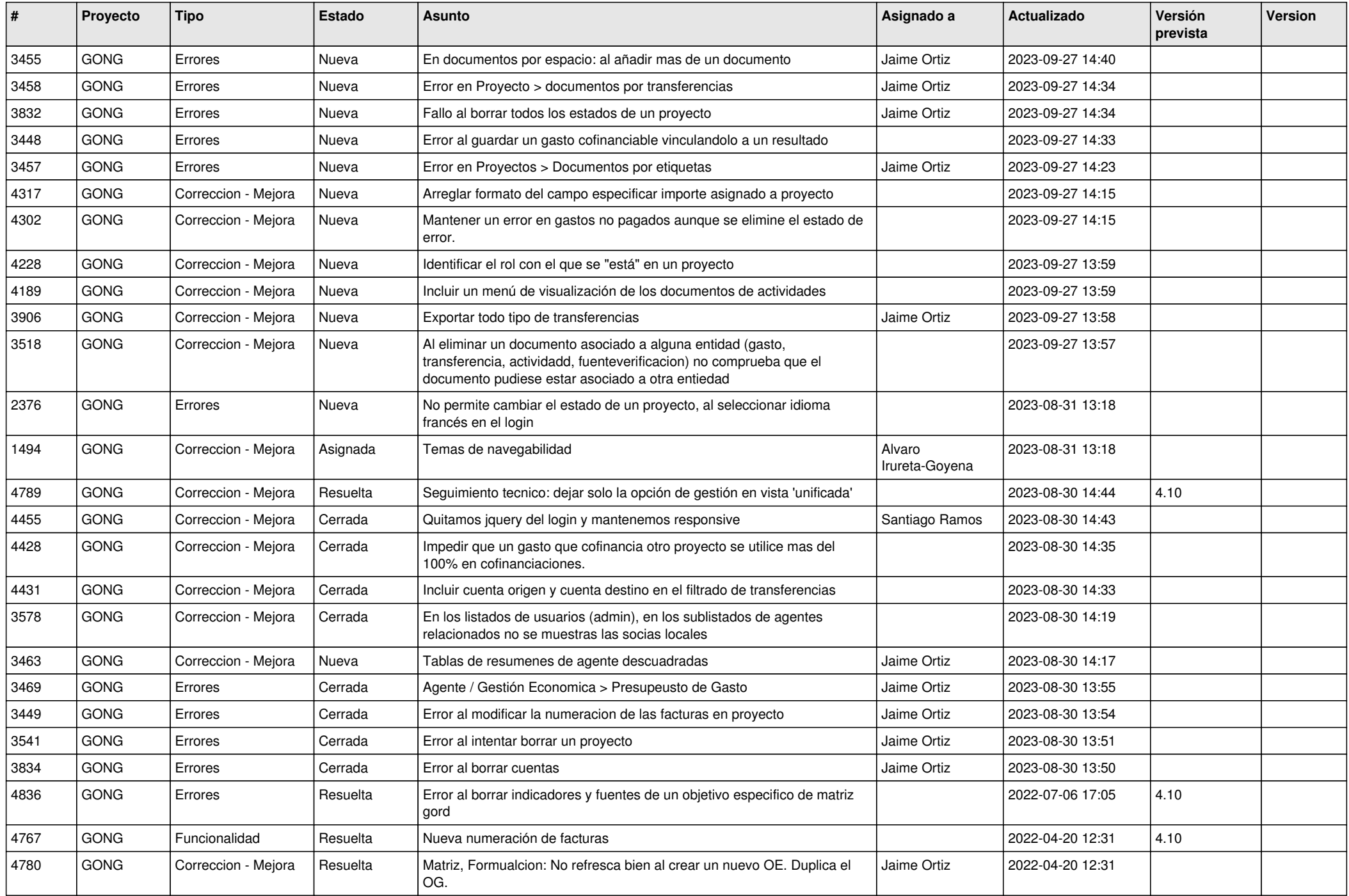

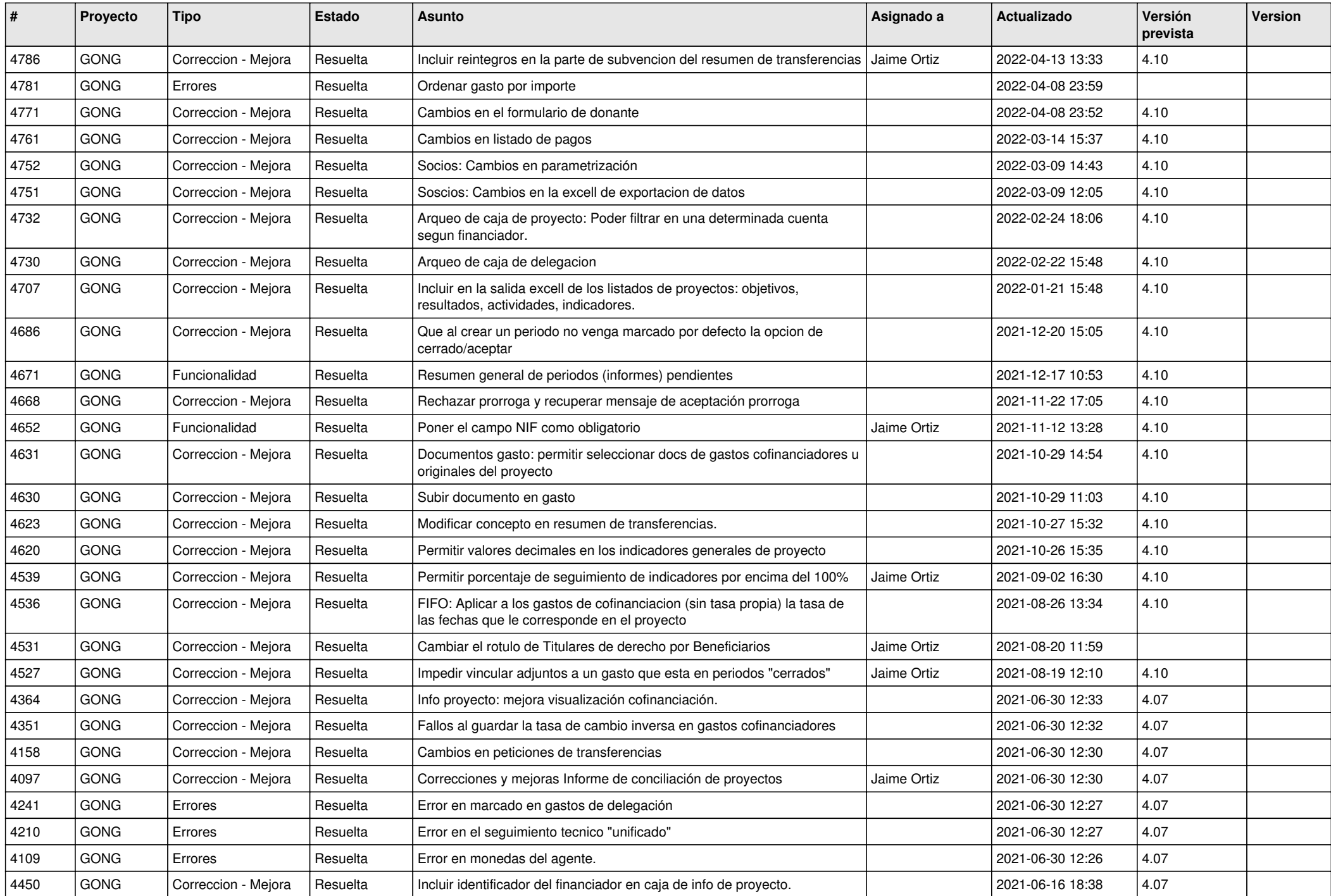

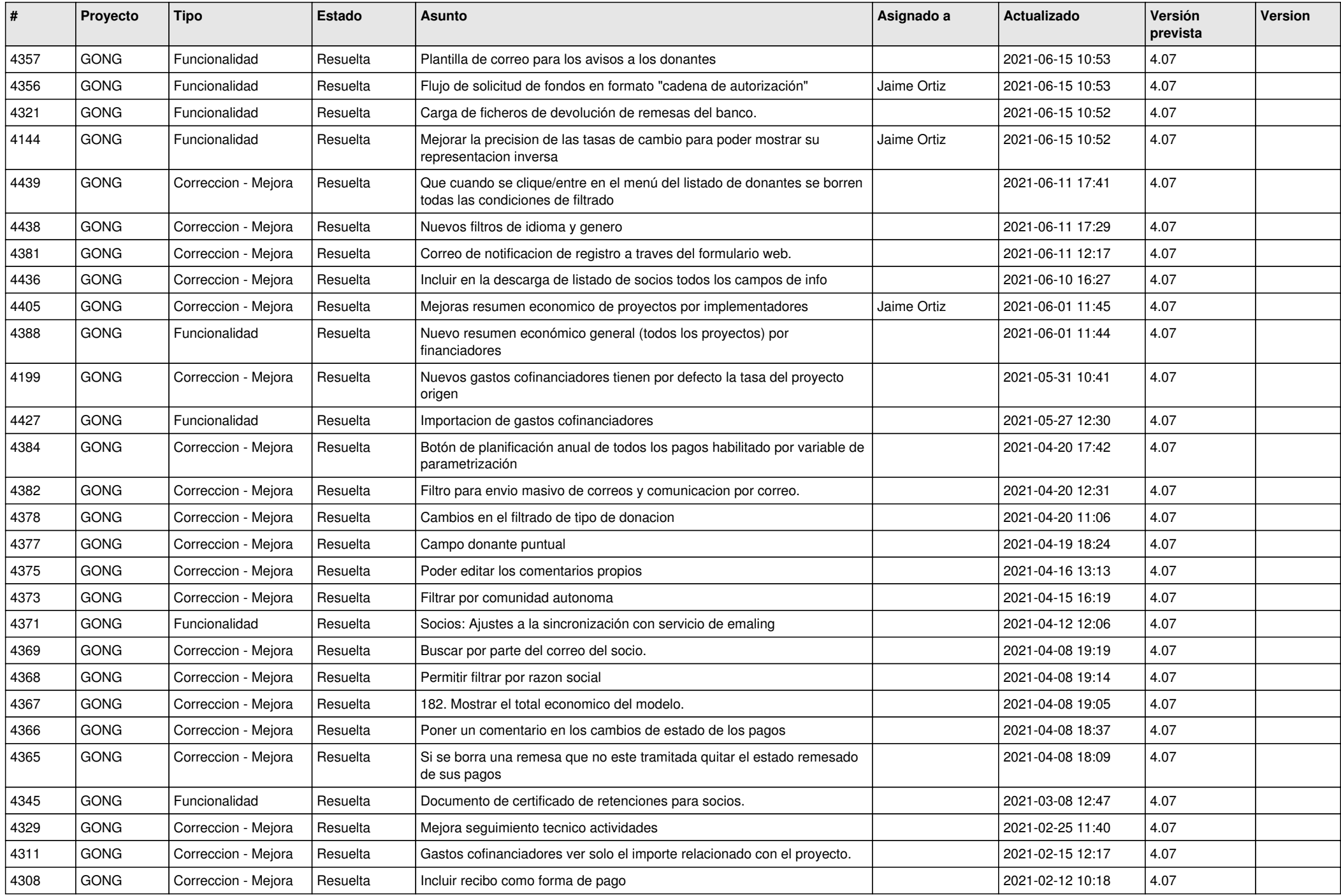

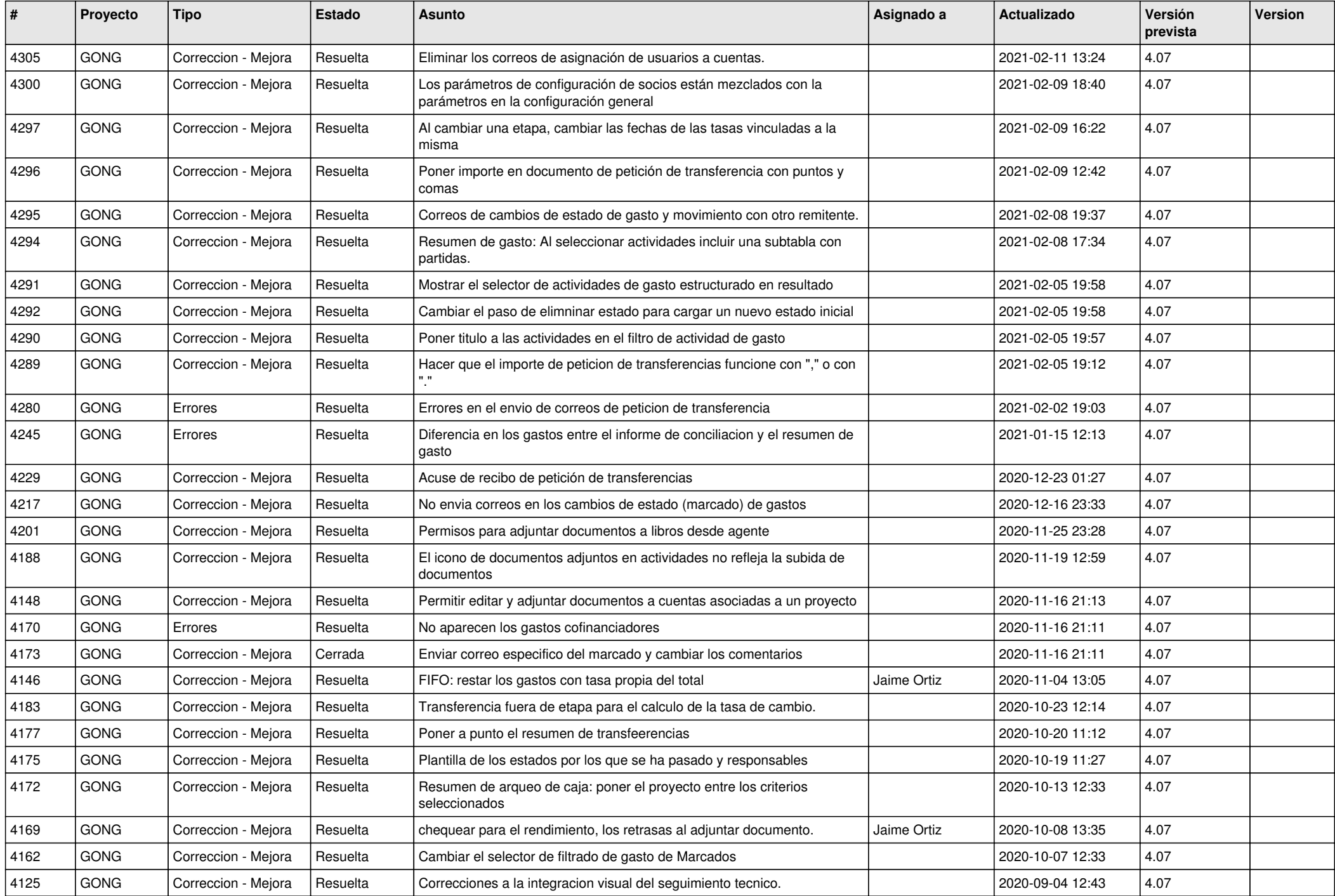

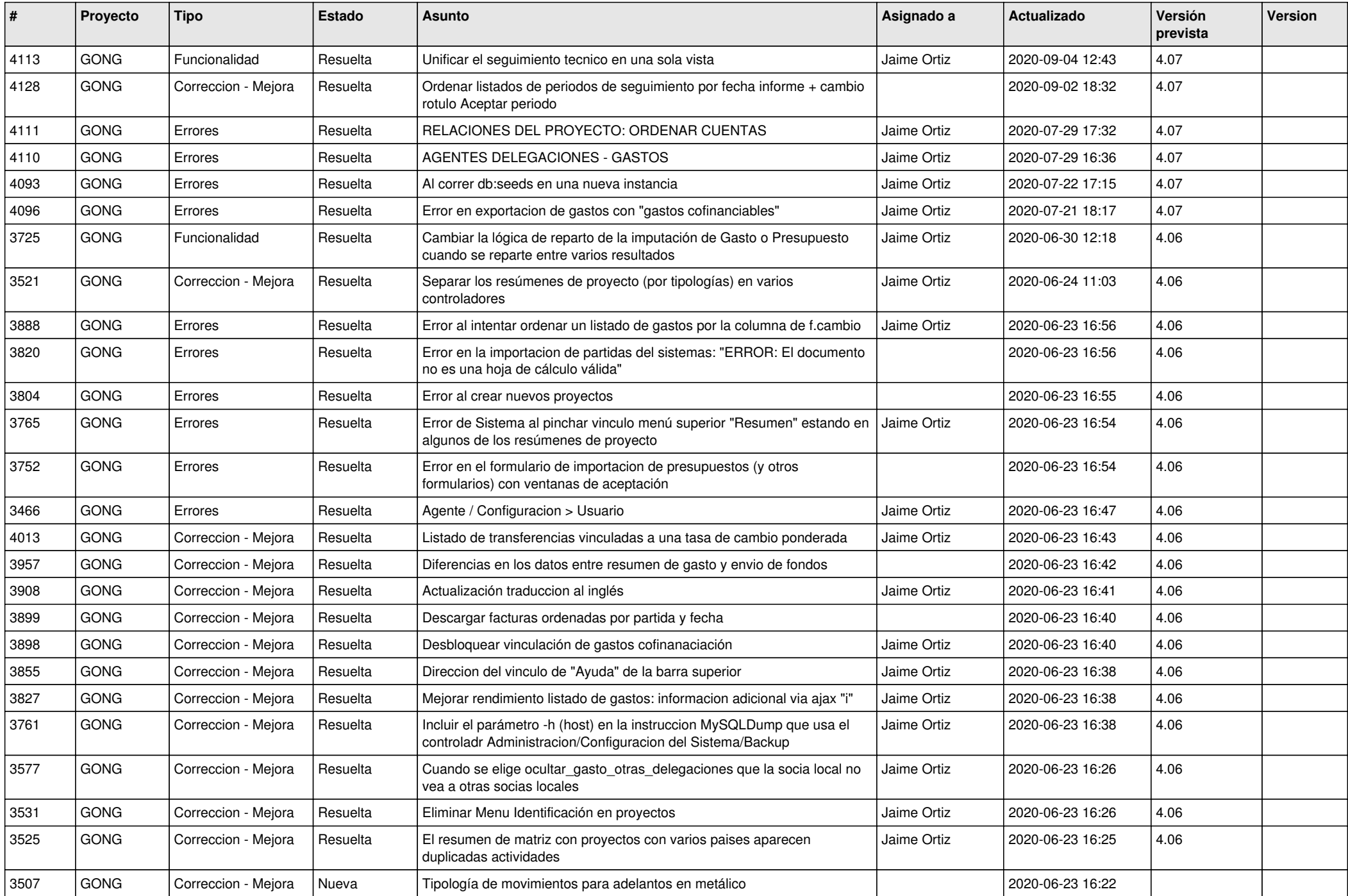

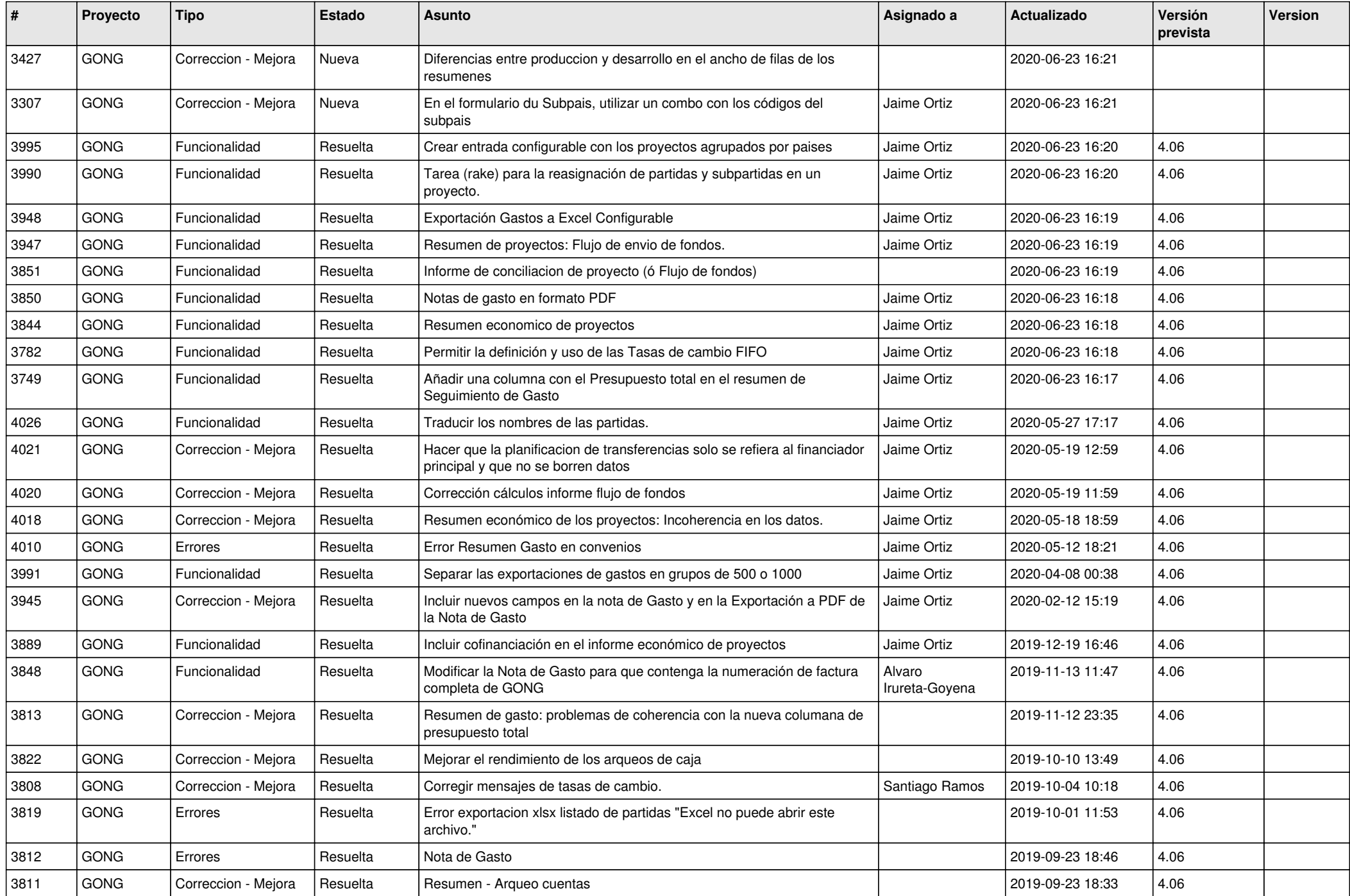

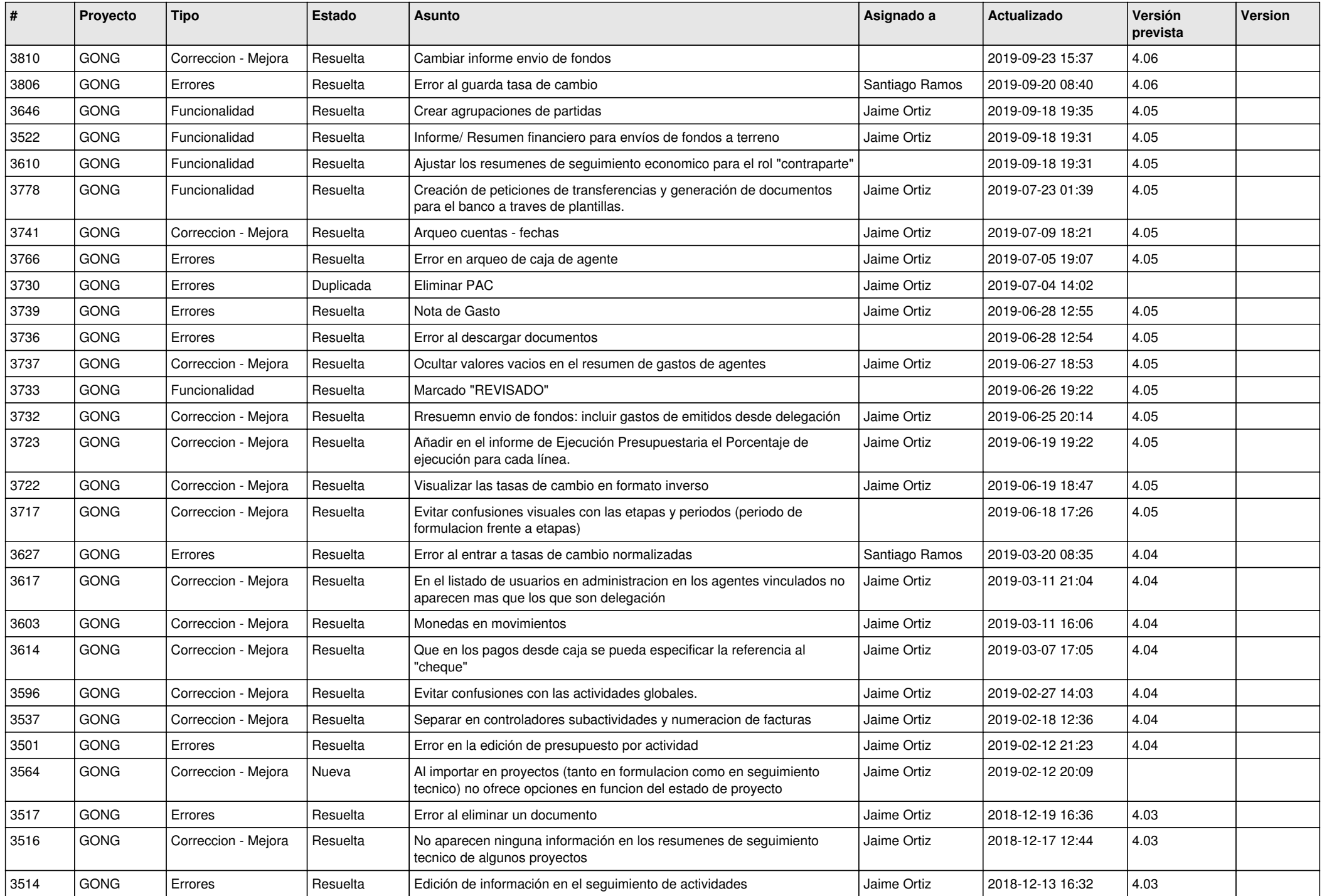

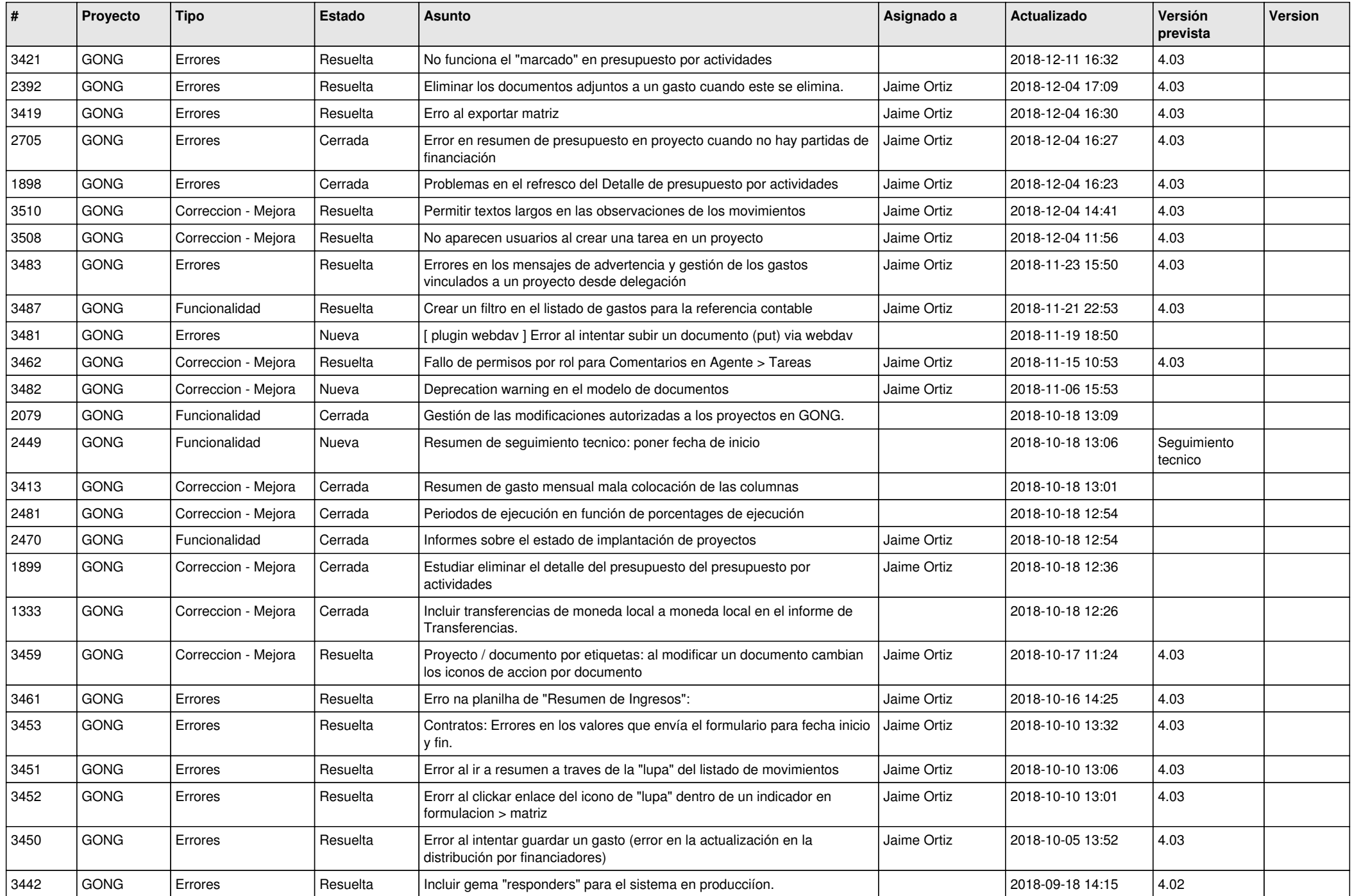

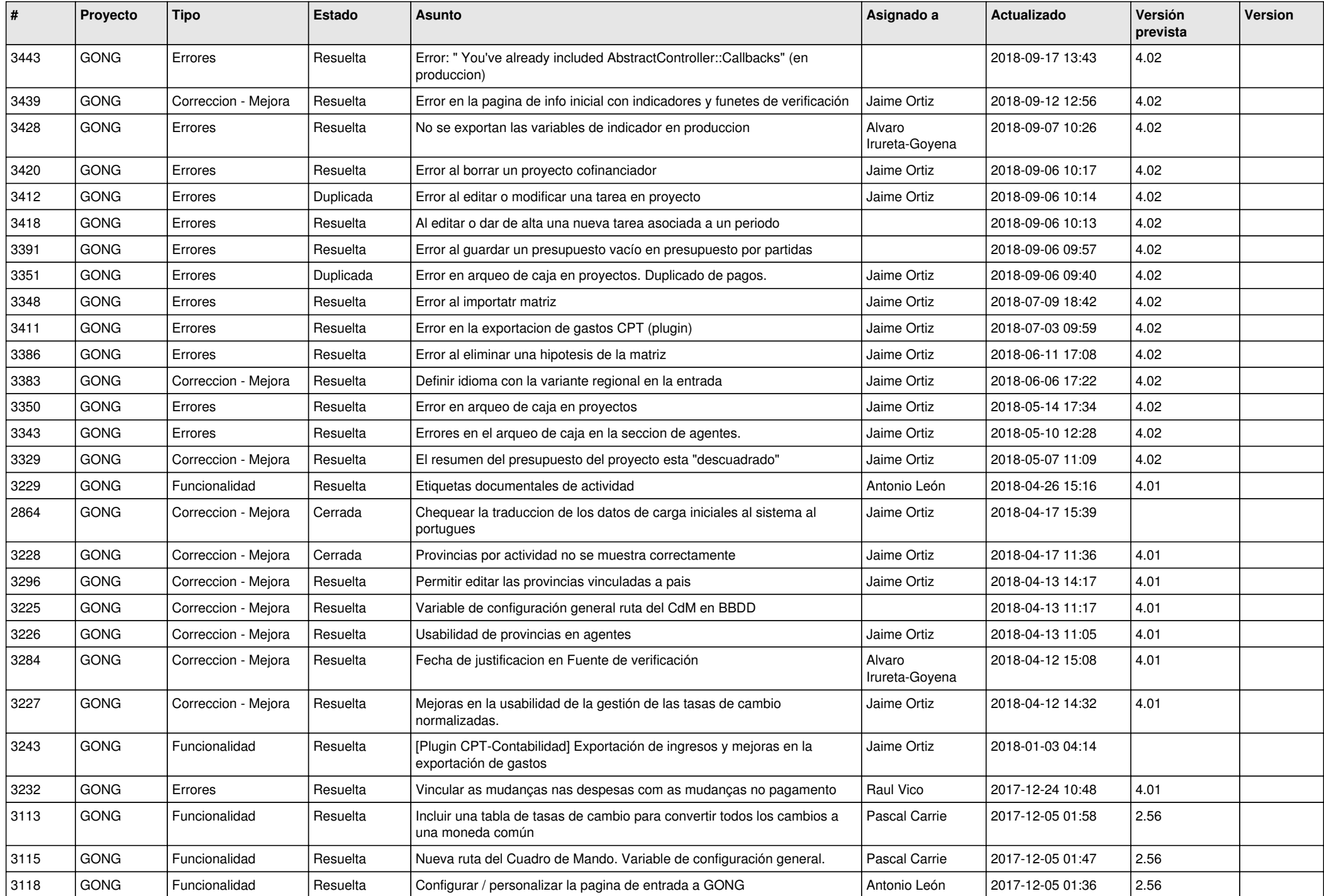

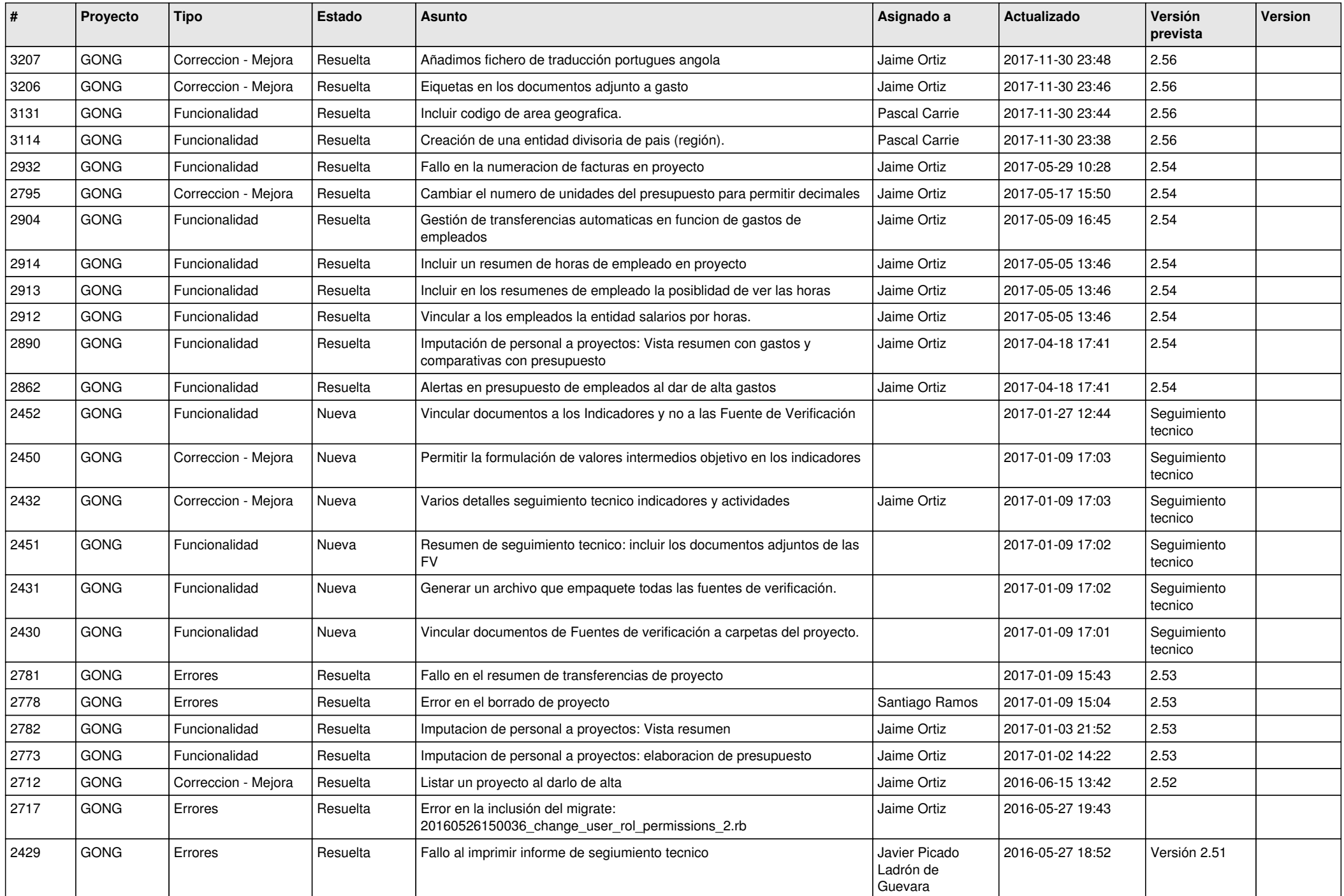

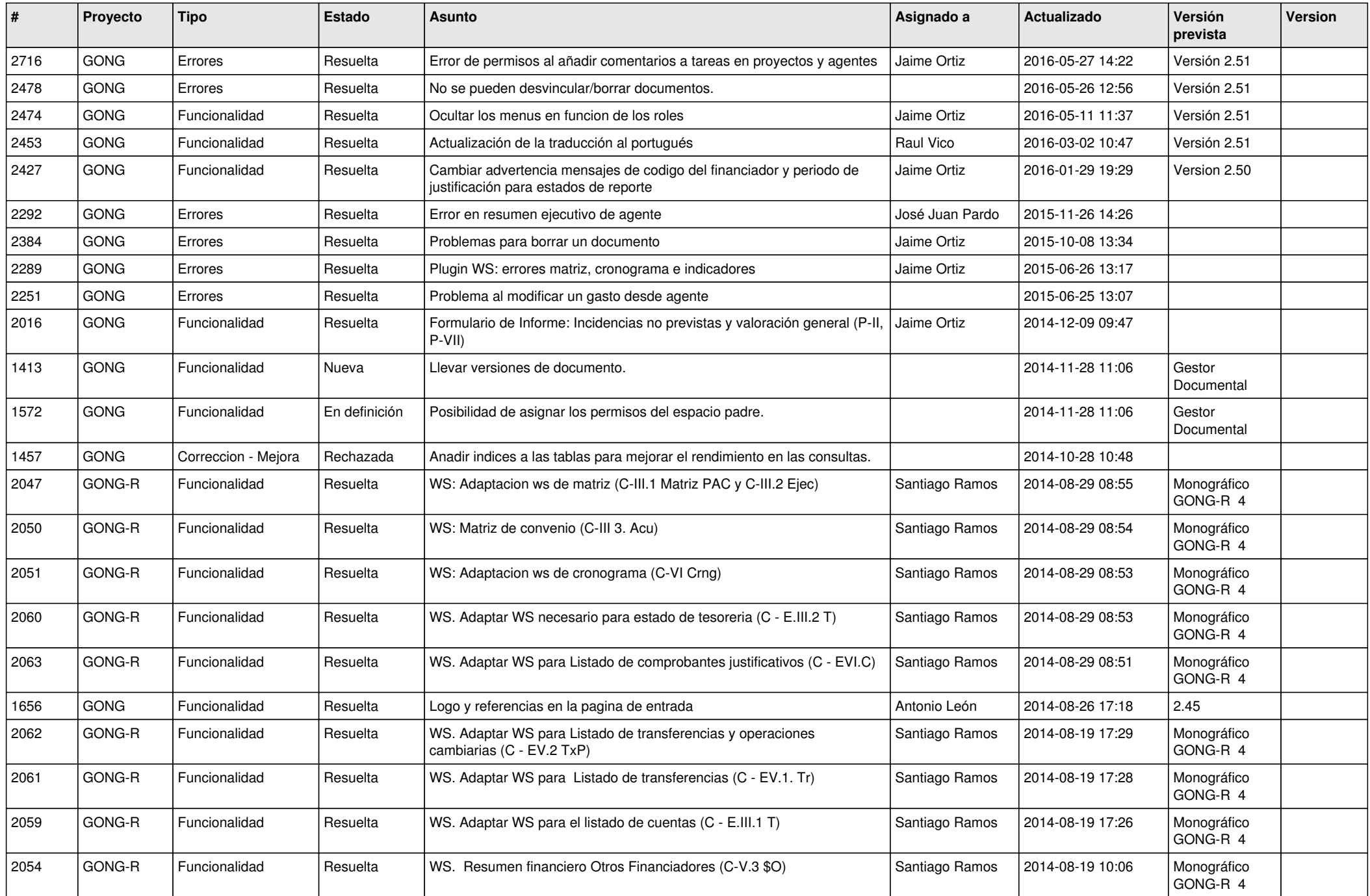

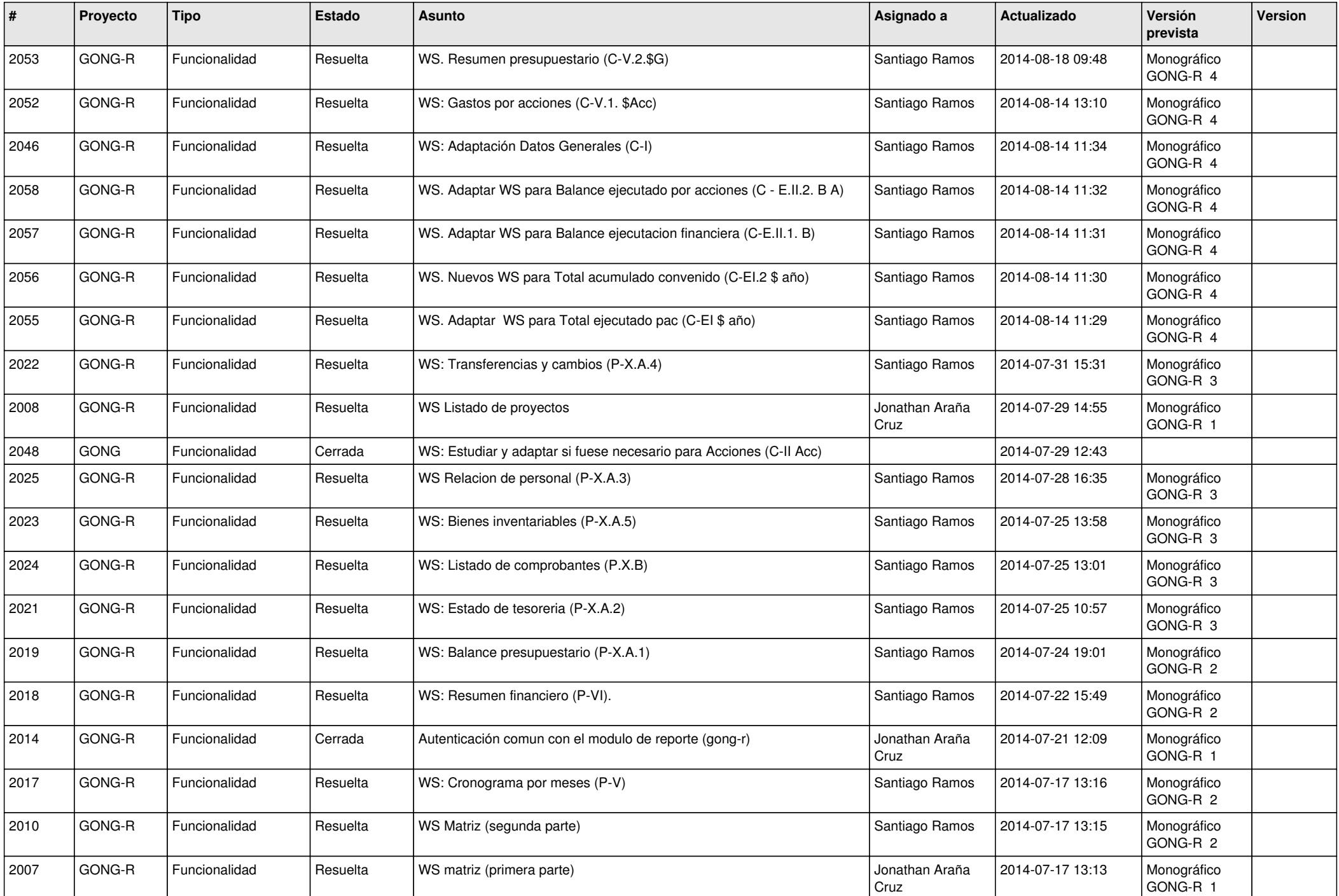

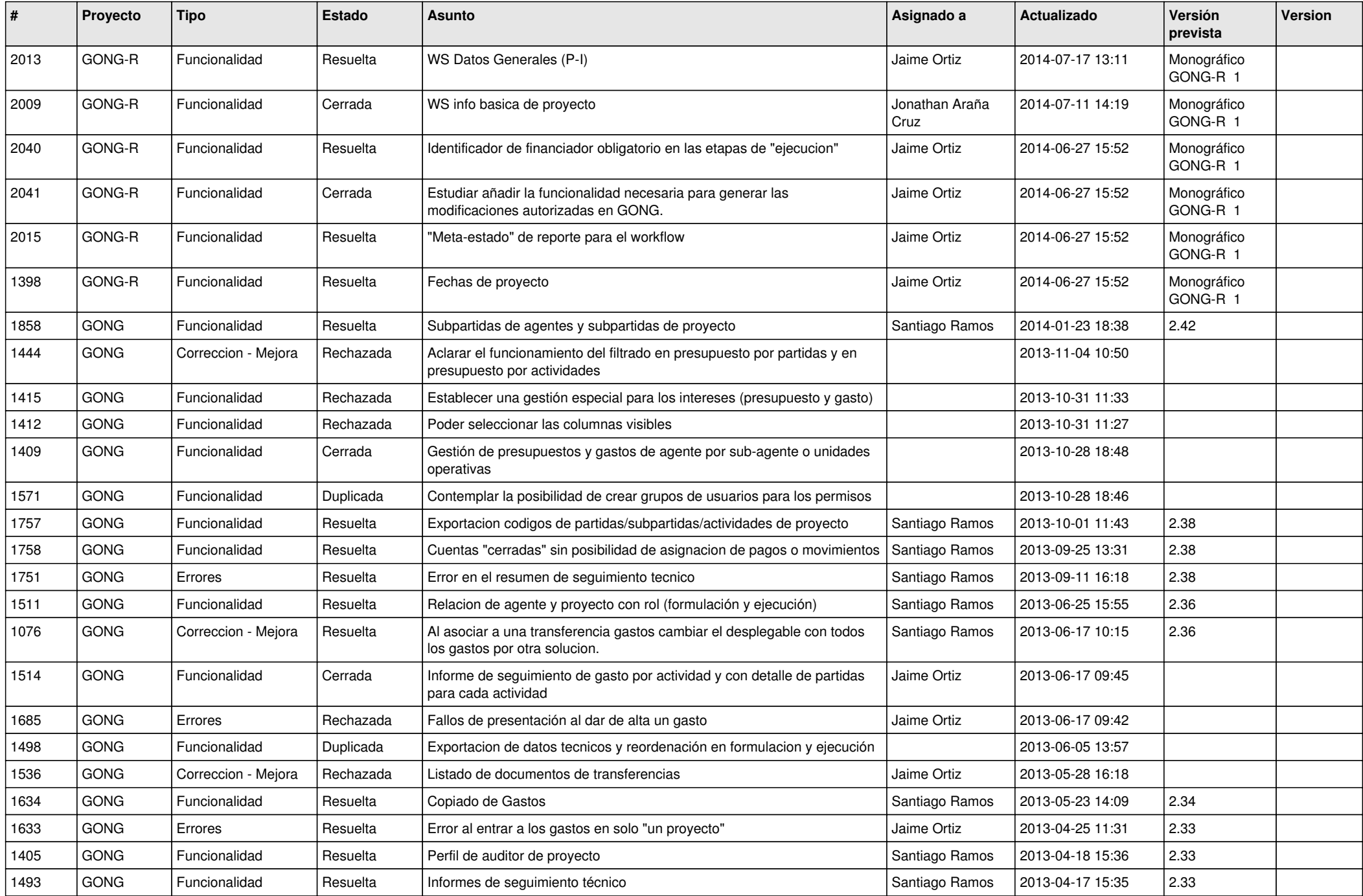

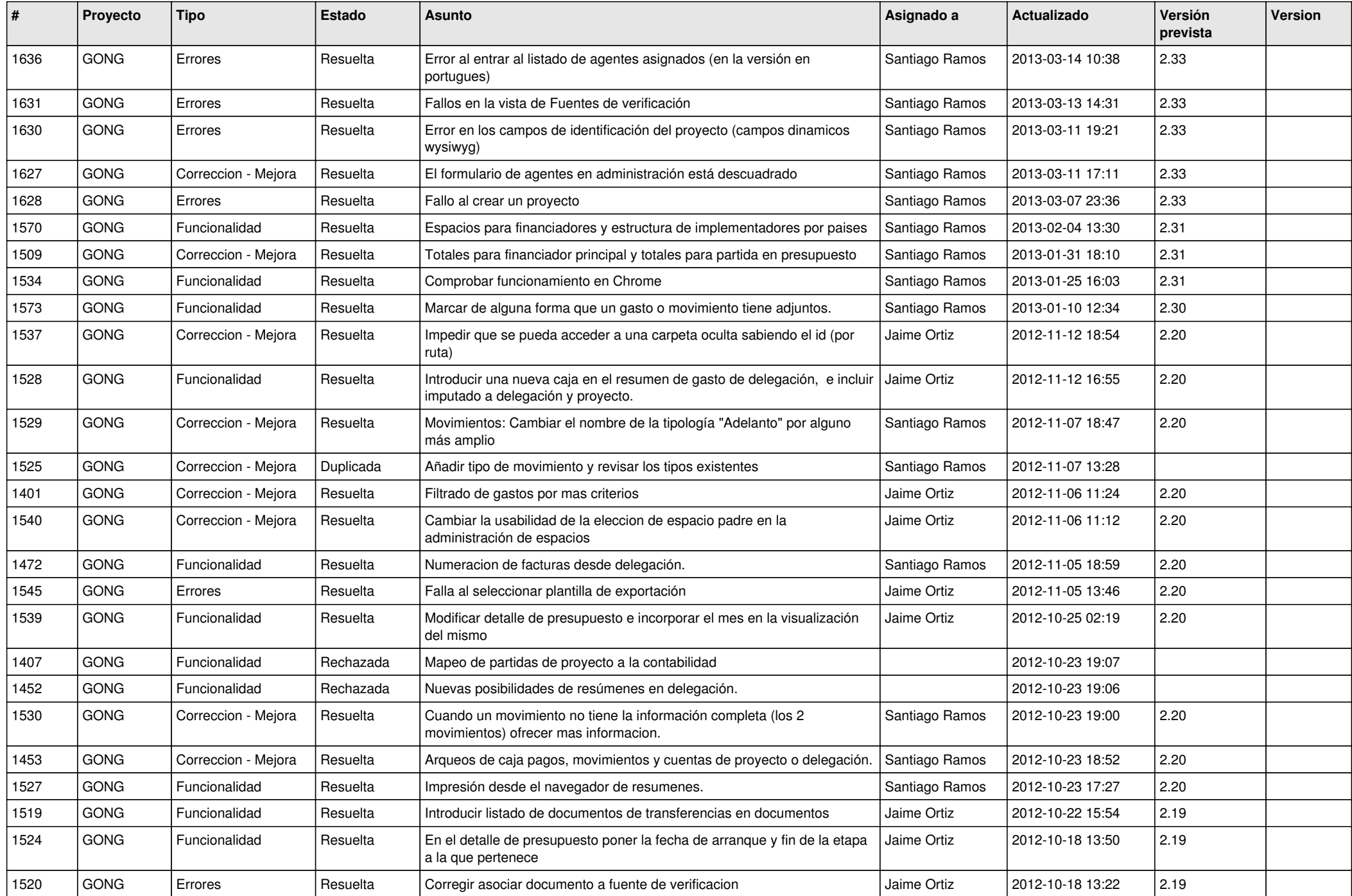

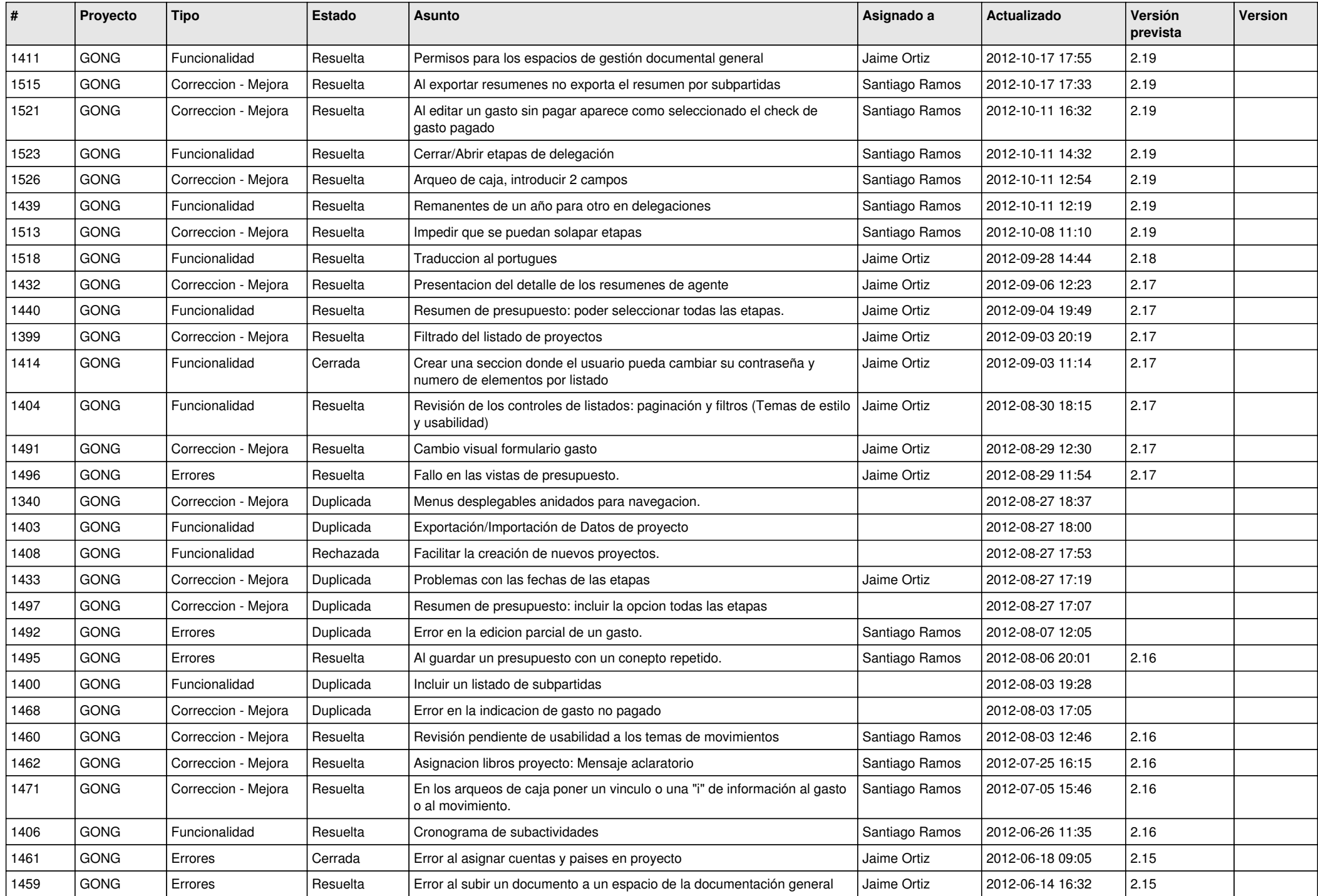

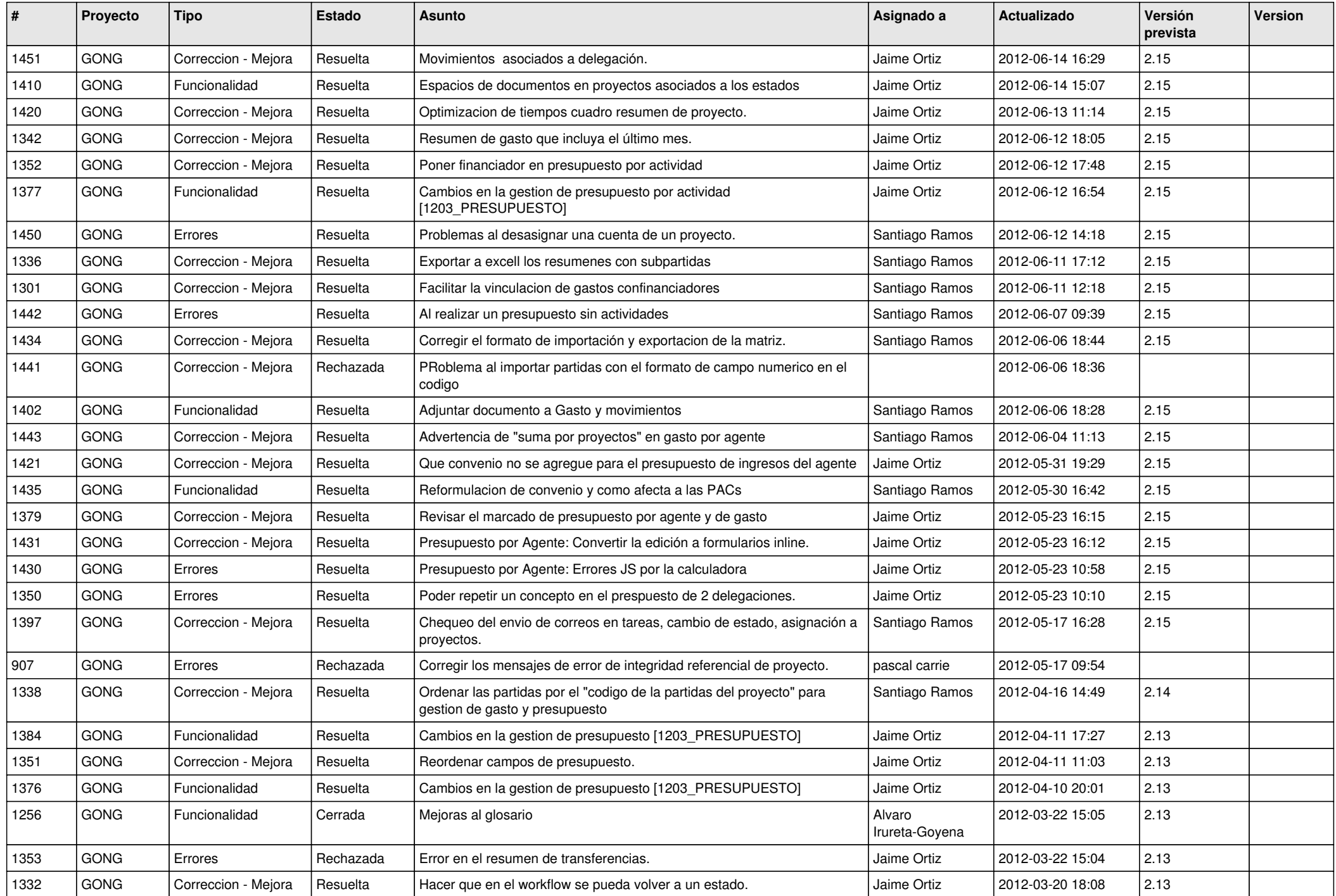

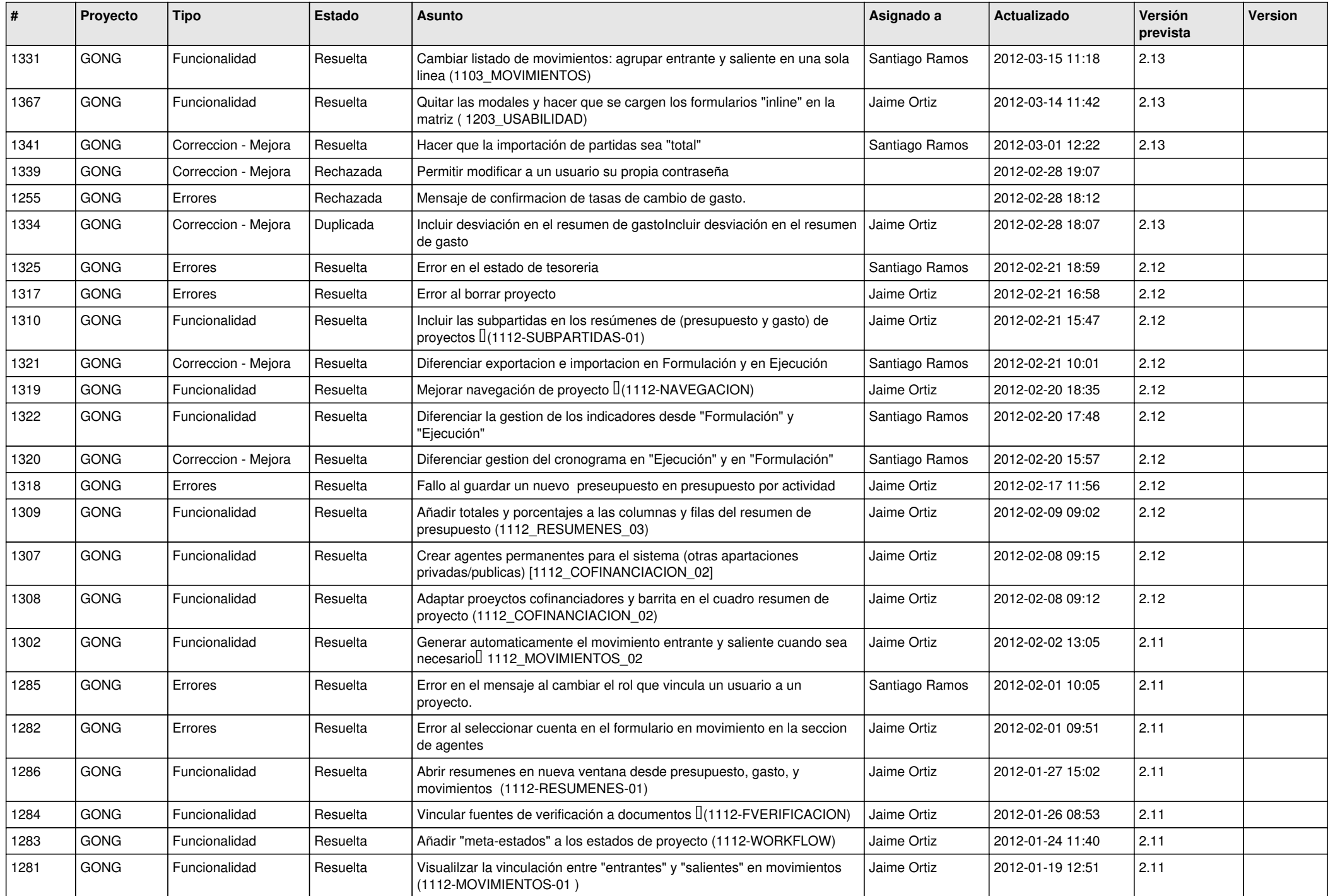

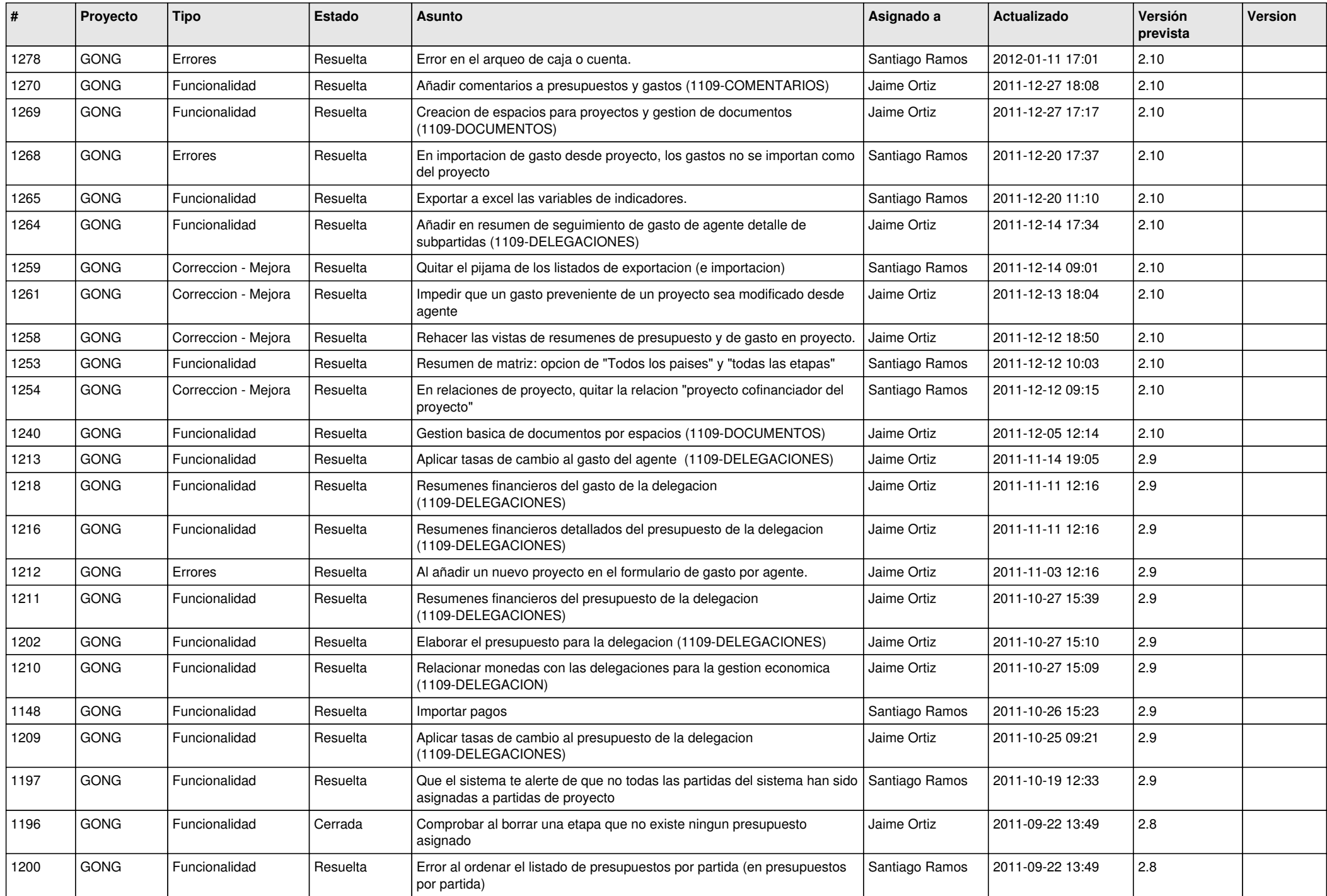

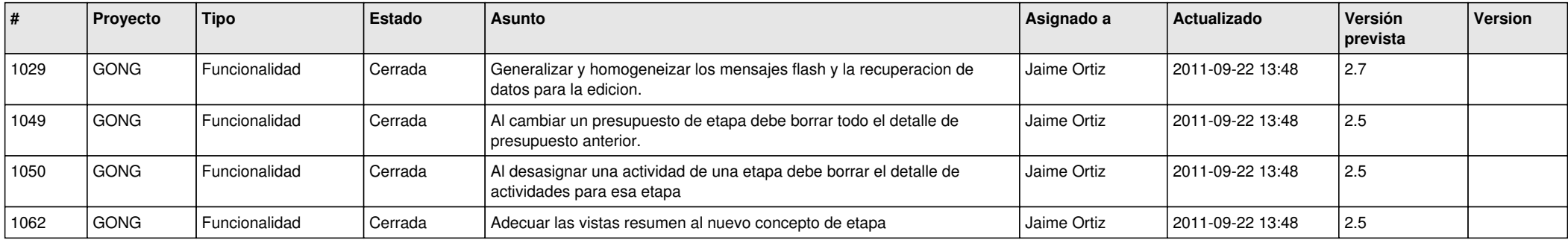

**...**